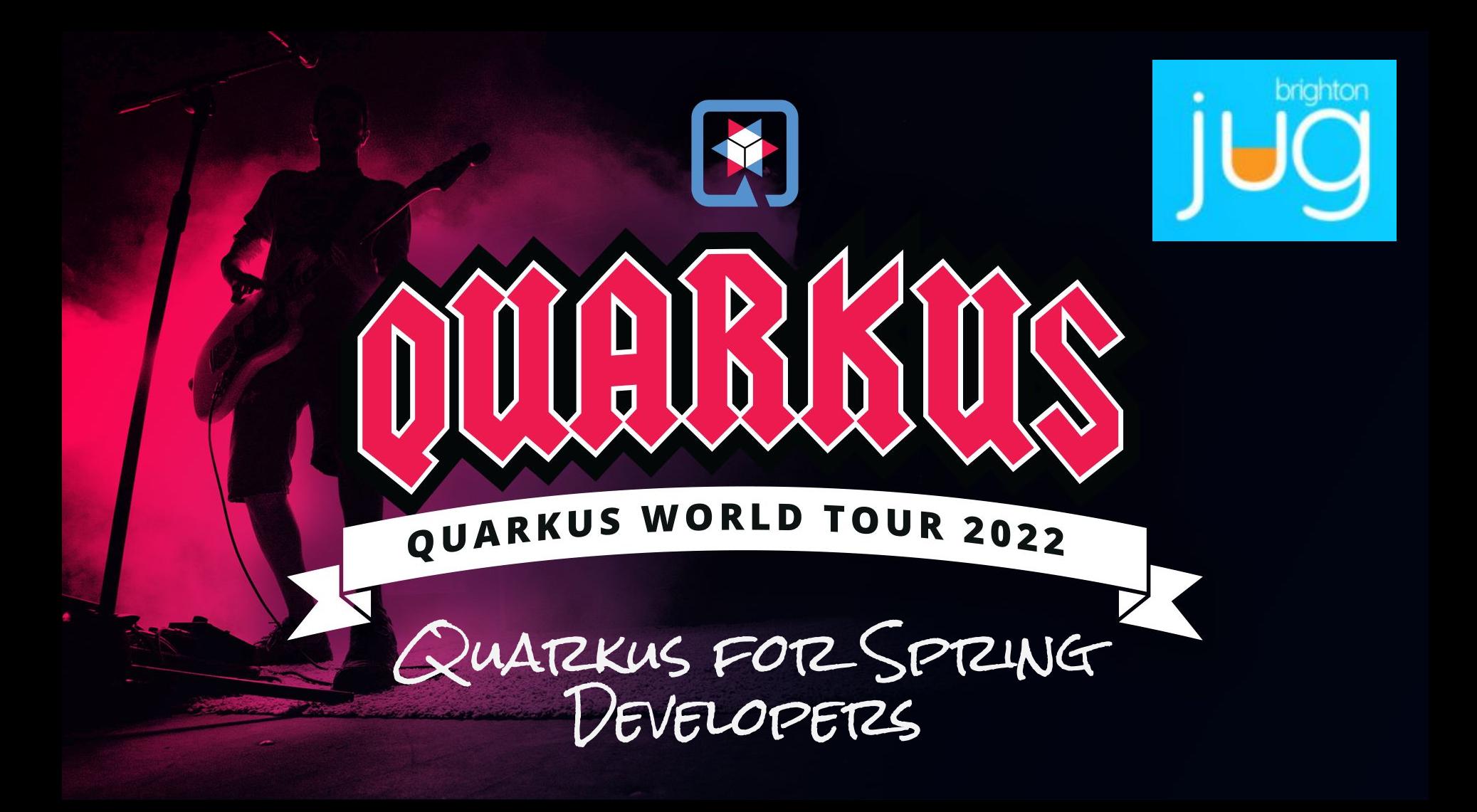

## Who's on stage today?

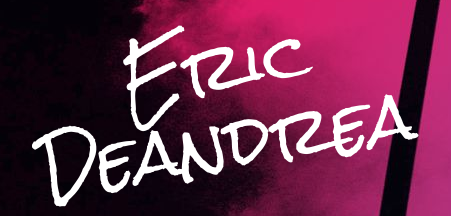

22+ years software development experience Contributor to Open Source projects Quarkus Spring Boot Spring Framework Spring Security Spring Session Build & deliver cloud-native development training programs Published author

Quarkus World Tour 2022  $\{\S\}$ 

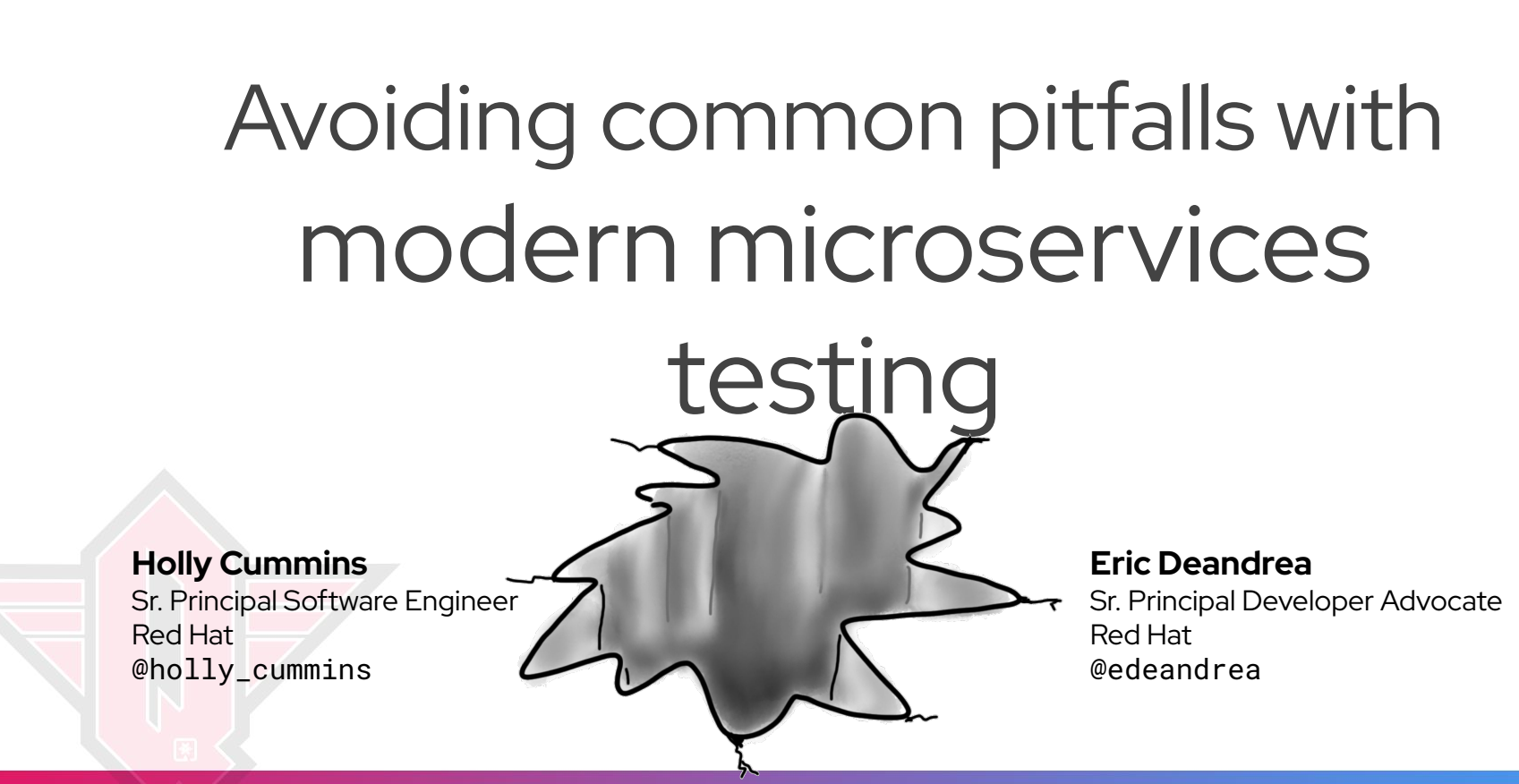

### Quarkus World Tour 2022  $\{\psi\}$

### Agenda

Intro to Quarkus Quarkus for Spring Developers Additional Resources Q&A Jam Time! (on your own)

## Java Designed For a Different Time

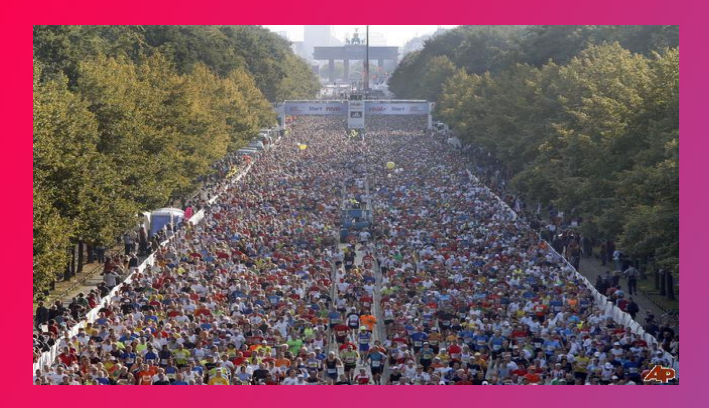

### **Traditional**

- **Throughput** at the expense of **footprint**
- **Long running** at expense of **startup speed**
- Rich, dynamic behaviour for mutable systems

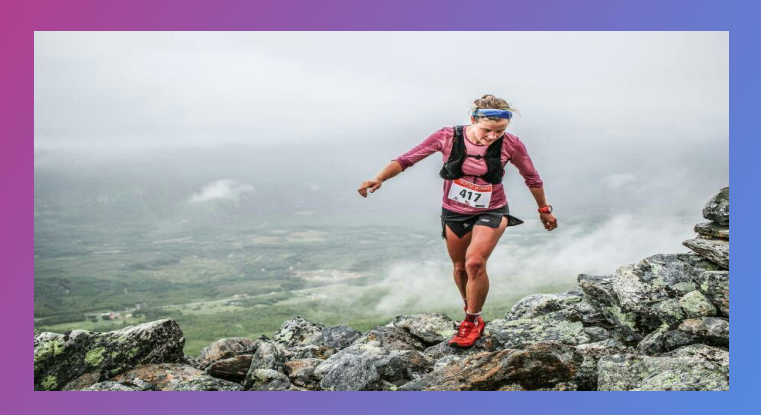

### **Cloud Native**

- **Throughput** solved by scaling
- Ephemeral, immutable systems
- Footprint and performance matter

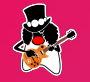

Quarkus World Tour 2022  $\{\}\}$ 

## THE WARMUP ISSUE WITH

- Framework A - Quarkus JVM - Quarkus Native  $-$  - SLA Throughput

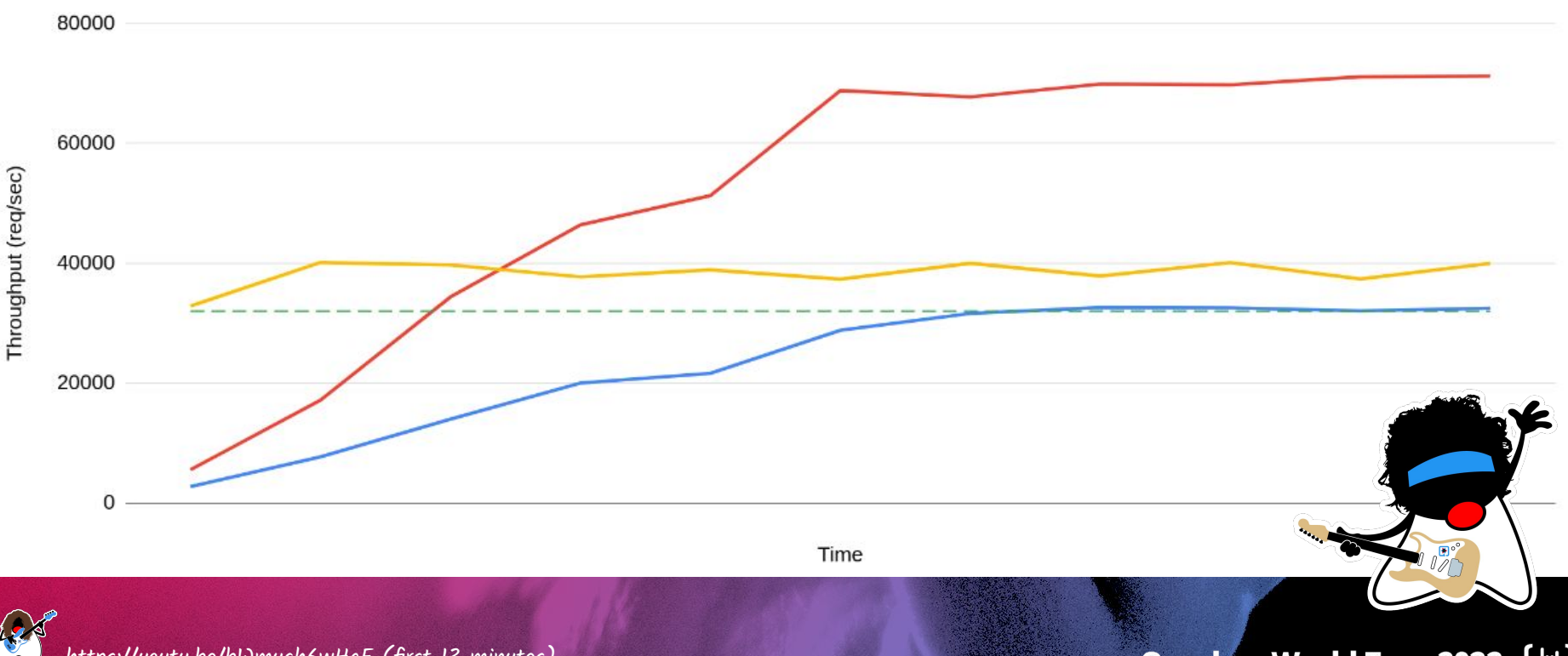

<https://youtu.be/bWmuqh6wHgE>(first 13 minutes)

### Quarkus World Tour 2022  $\{\psi\}$

## SCALING ON KUBERAJETES

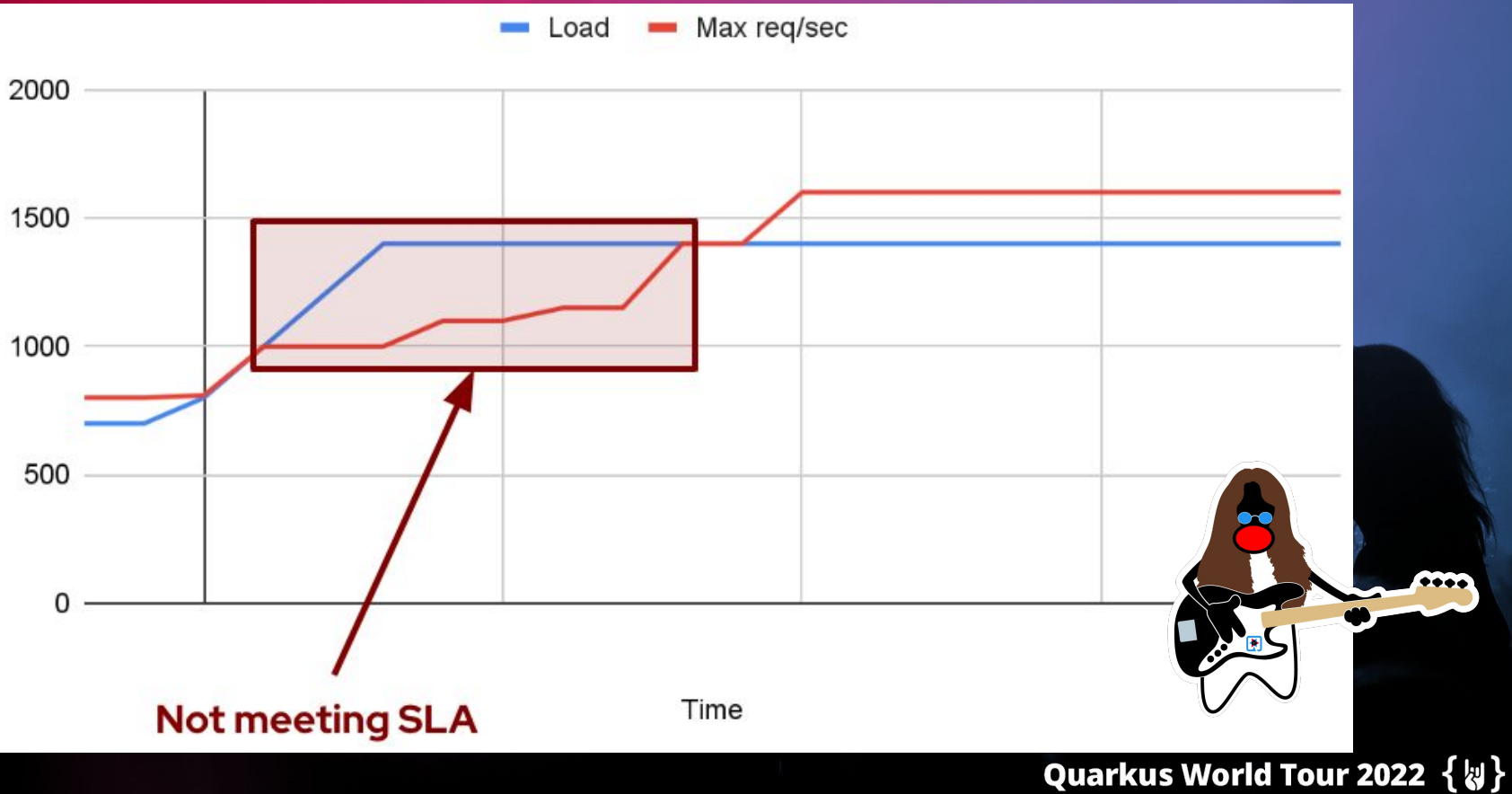

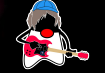

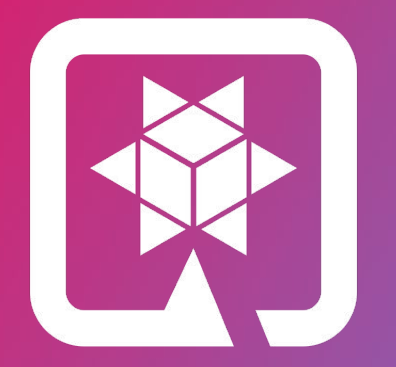

## QUARKUS Supersonic, Subatomic Java

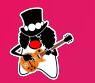

Quarkus World Tour 2022  $\{ \psi \}$ 

How Does a Framework Start?

Build Time **Runtime** 

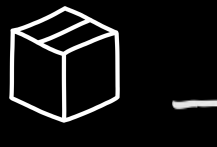

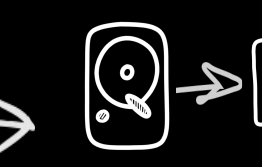

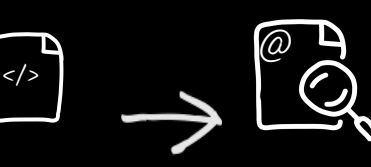

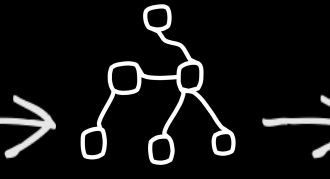

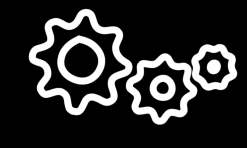

Packaging (maven, etc)

Load config file from file system Parse it

Classpath scanning to find annotated classes Attempt to load class to enable/disable features

Build its model of the world.

Start the management (thread, pool…)

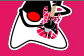

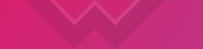

THE QUARKUS WAY

Build Time **Runtime** 

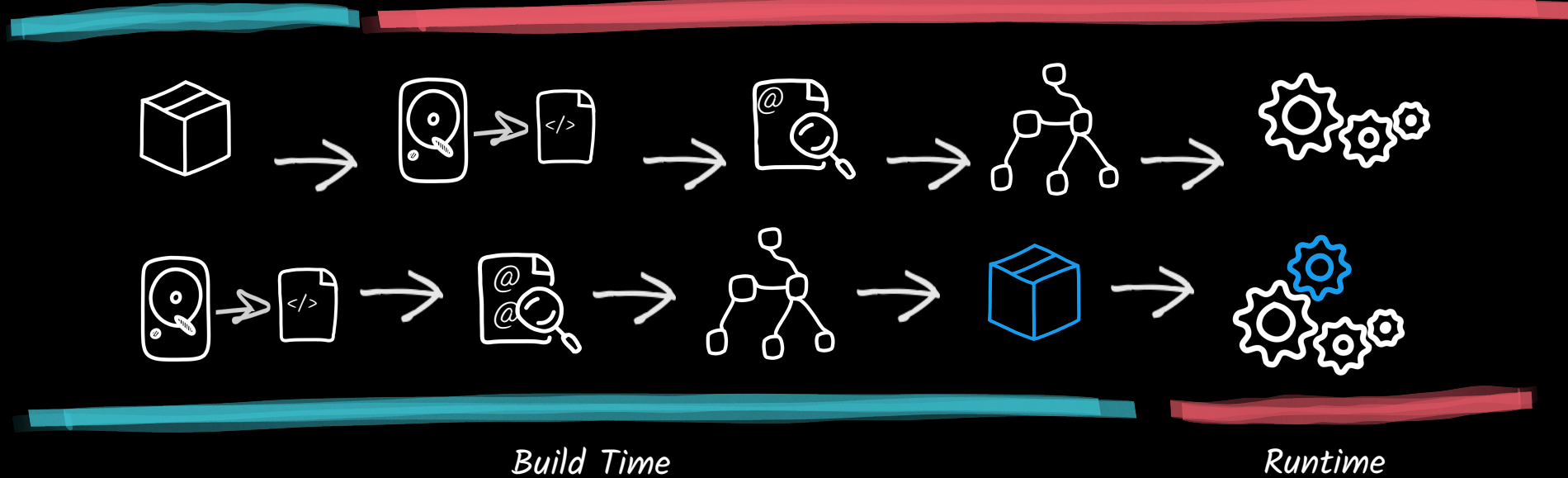

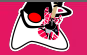

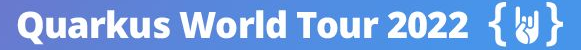

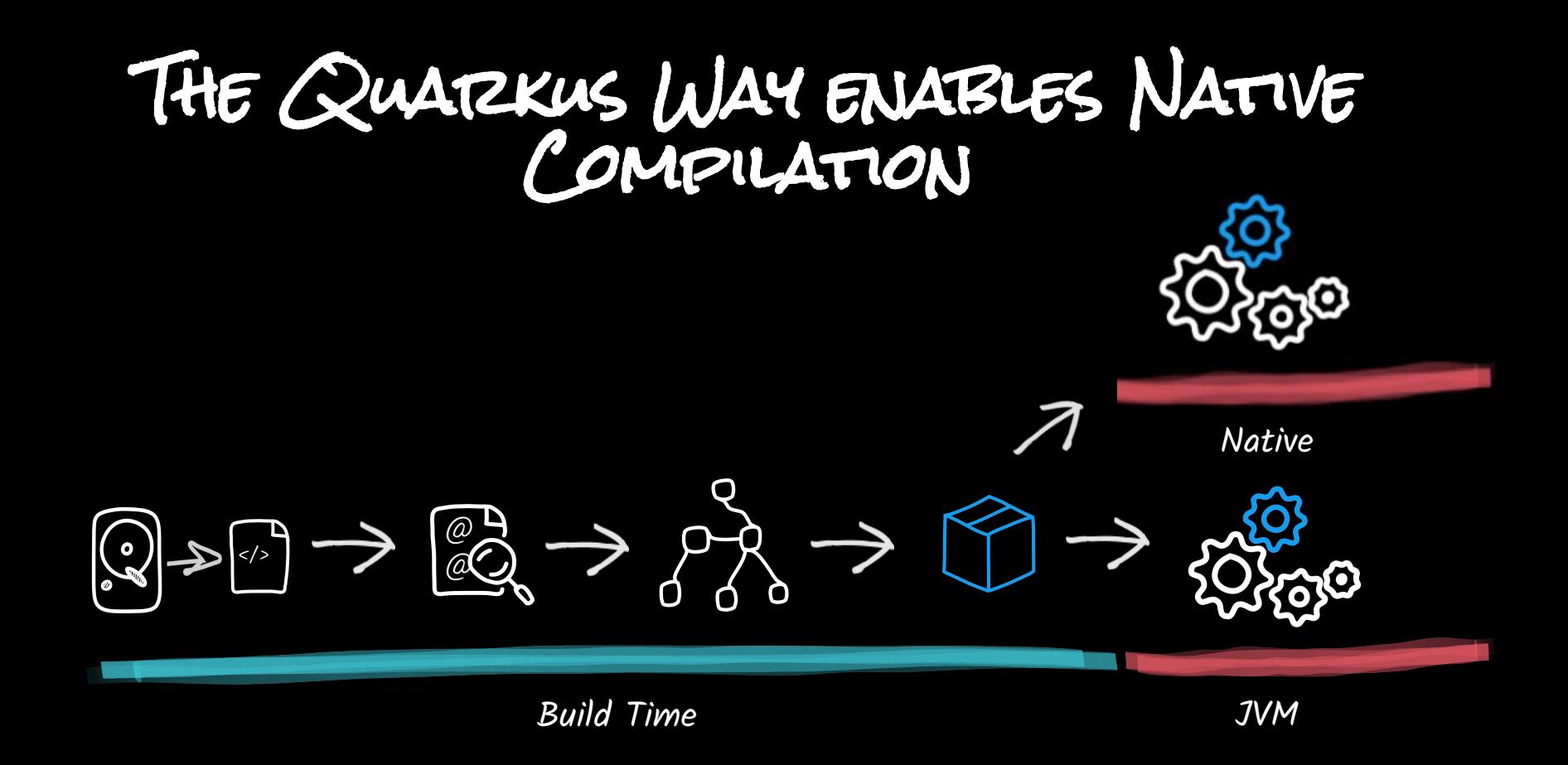

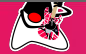

Quarkus World Tour 2022 { 

UNIFICATION OF IMPERATIVE AND REACTIVE

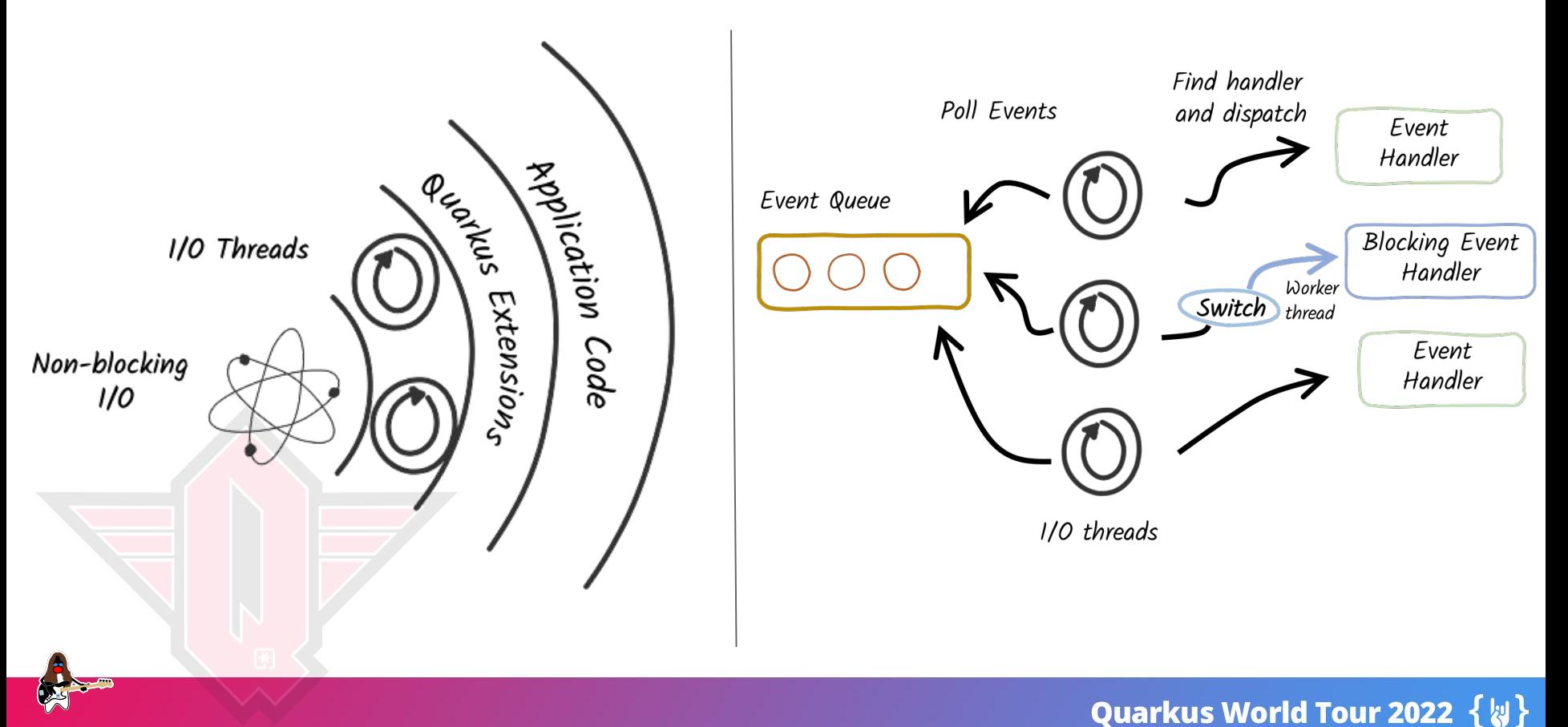

## Enhancing Developer Joy

Based on standards [Developer productivity](https://dzone.com/articles/evolution-of-the-quarkus-developer-experience)

- o Zero-config [Live coding](https://quarkus.io/guides/maven-tooling#dev-mode)
- [Developer services](https://quarkus.io/guides/dev-services)
- [Continuous testing](https://quarkus.io/guides/continuous-testing)
- [Dev UI](https://quarkus.io/guides/dev-ui)
- [CLI](https://quarkus.io/guides/cli-tooling)

Wait. So you just save it, And your code is running? And it's Java?!

> I know, right? SUPERSONIC JAVA, FTW!

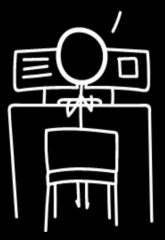

Streamlined for the 80% common usages, flexible for the rest

No hassle native executable generation

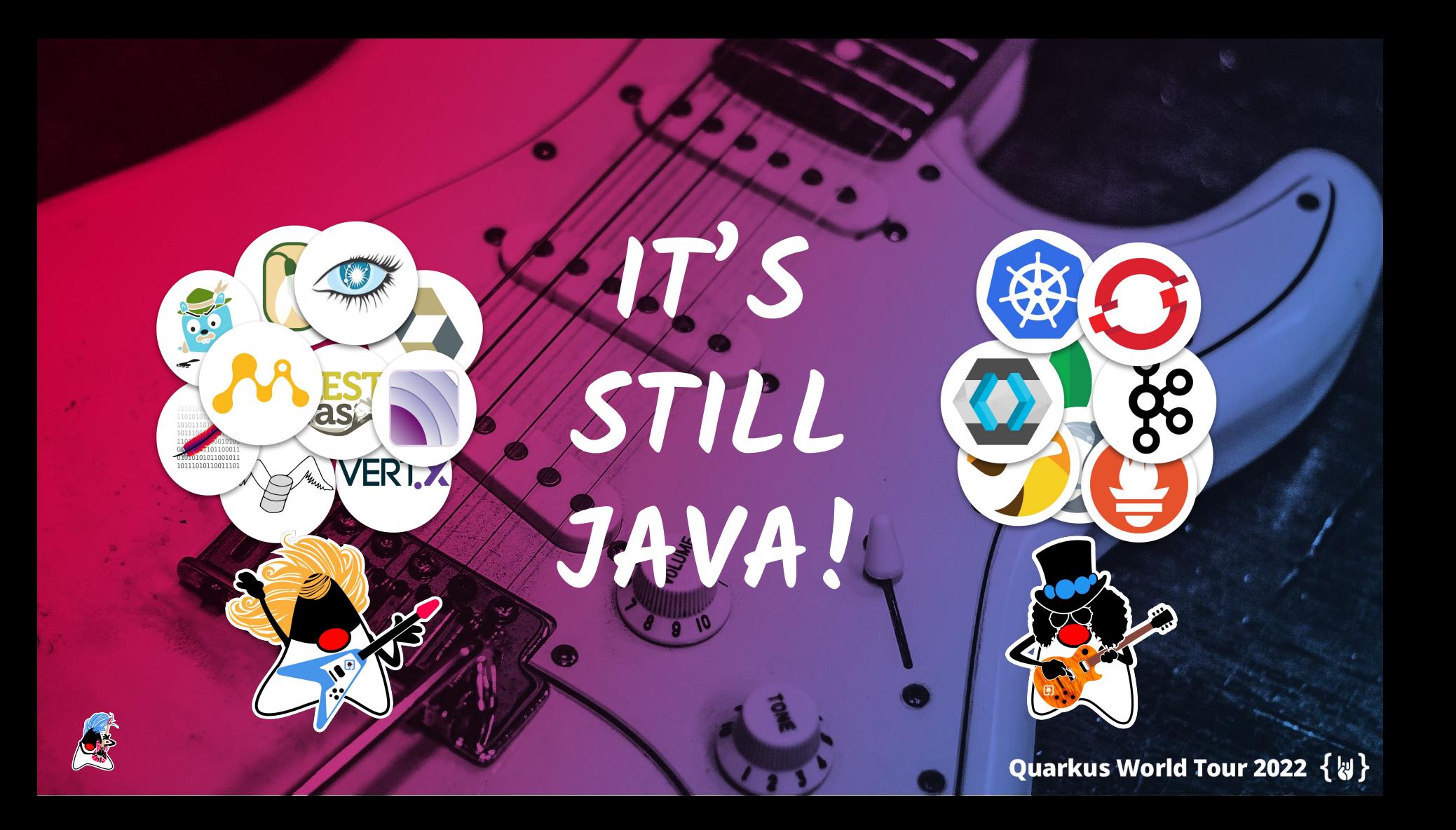

### Native Compilation

Red Hat sits on the [GraalVM advisory board](https://www.graalvm.org/community/advisory-board/) Red Hat contributes to GraalVM ○ Debugging support ○ ARM support ○ Java Flight Recorder Quarkus is part of the GraalVM test suite

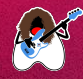

Quarkus World Tour 2022  $\{\}\}$ 

### Native Compilation with Mandrel

[Mandrel:](https://github.com/graalvm/mandrel) direct downstream distribution of GraalVM Combines best of GraalVM + OpenJDK to offer native builds Makes GraalVM easier to consume Open Source licensing & maintenance M **Consumes patches & CVEs from OpenJDK** Near drop-in replacement for GraalVM **Focused on native compilation for Java only** No change for user experience with Quarkus No need to pay Oracle for support

Quarkus World Tour 2022 {U}

AOT/Native-image vs VM mode

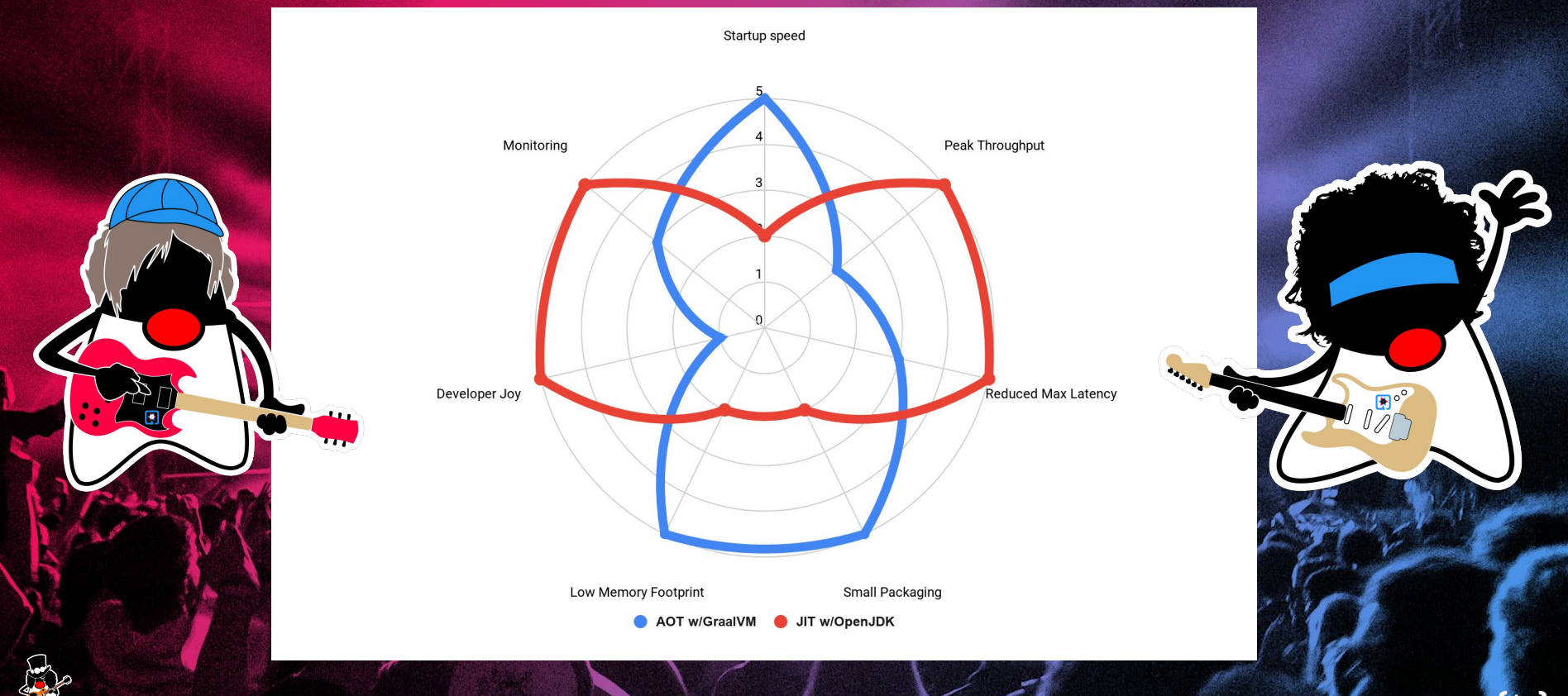

### Quarkus World Tour 2022 { 2}

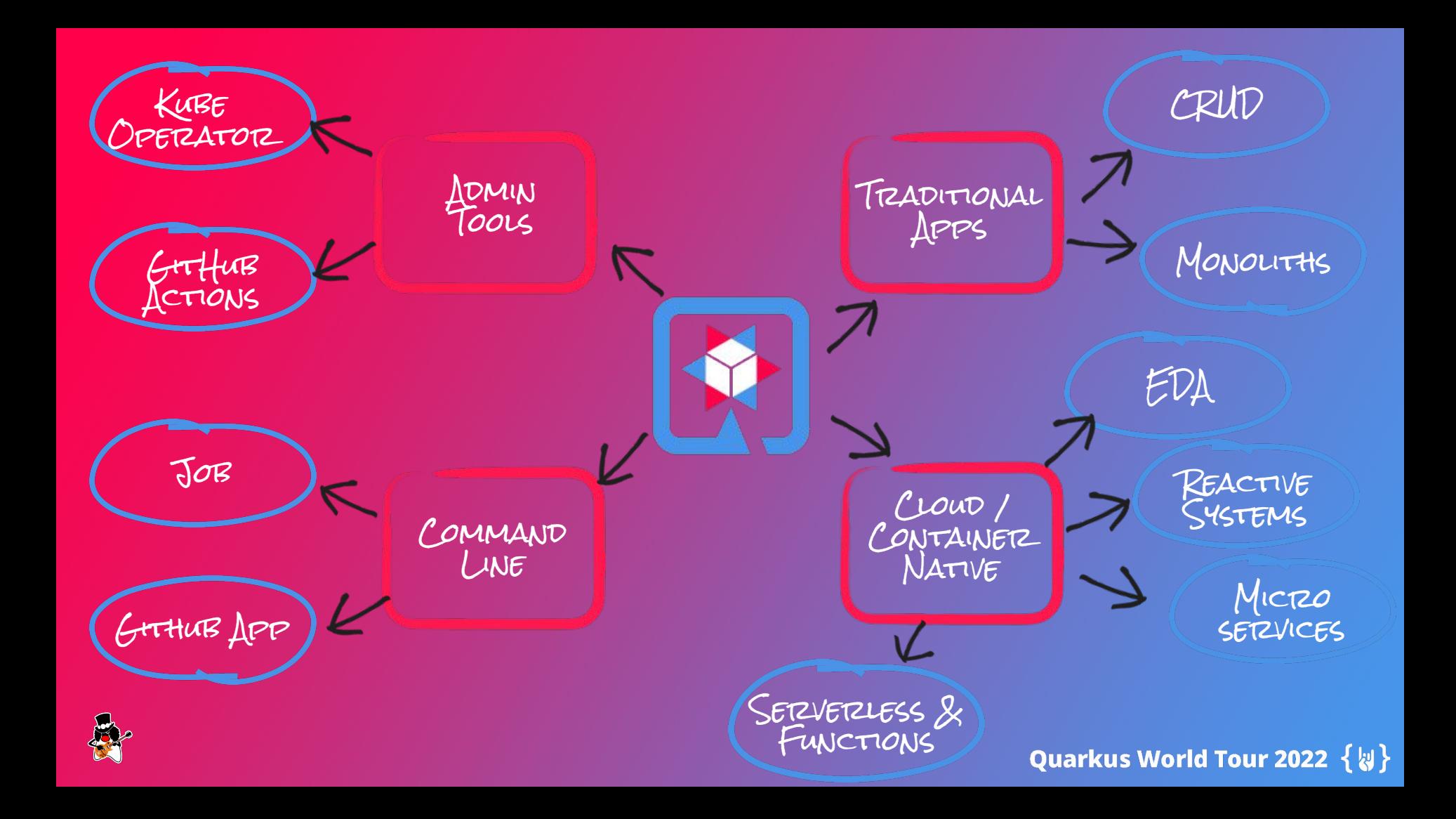

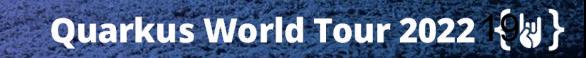

**TA** 

V

**A** 

- Showcase & explain Quarkus, how it enables modern Java development & the Kubernetes-native experience
- Introduce familiar Spring concepts, constructs, & conventions and how they map to Quarkus
- Equivalent code examples between Quarkus and Spring as well as emphasis on testing patterns & practices
- Chapters devoted to
	- Why the need for Quarkus in the first place?
	- Getting started
	- RESTful applications
	- Persistence
	- Event-driven services
	- Cloud environments, containers, and Kubernetes

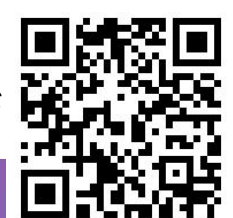

### **Quarkus for Spring Developers**

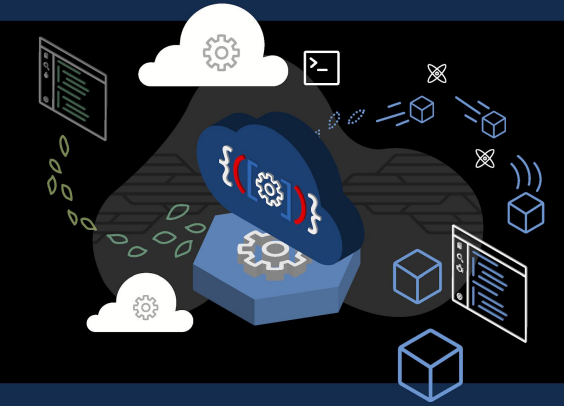

Eric Deandrea with Daniel Oh and Charles Moulliard Foreword by Martijn Verburg

Quarkus World Tour 2022 { 

### Can I do reactive/imperative/blocking? ○ When do I need to make that choice? What if there isn't an extension for my library? Can I reuse my existing Spring code? o Spring compatibility extensions? When should I use them? **Dependency injection** ■ Spring Web/MVC ■ Spring Data JPA ■ Spring Data REST ■ Spring Security ■ Spring Cache ■ Spring Boot Configuration Properties ■ Spring Scheduled Spring Cloud Config Client But I Already Know Spring... Quarkus World Tour 2022 $2\{3\}$

## BUT I ALREADY KNOW SPRING...

How do I migrate? ○ If doing REST/HTTP (server or client), make sure to use RESTEasy Reactive! How stable is it? ○ There are lots of issues on GitHub… GraalVM compilation time is memory intensive… What if I have my own "meta" framework on "top" of Spring?

## The Cost / Carbon Impact

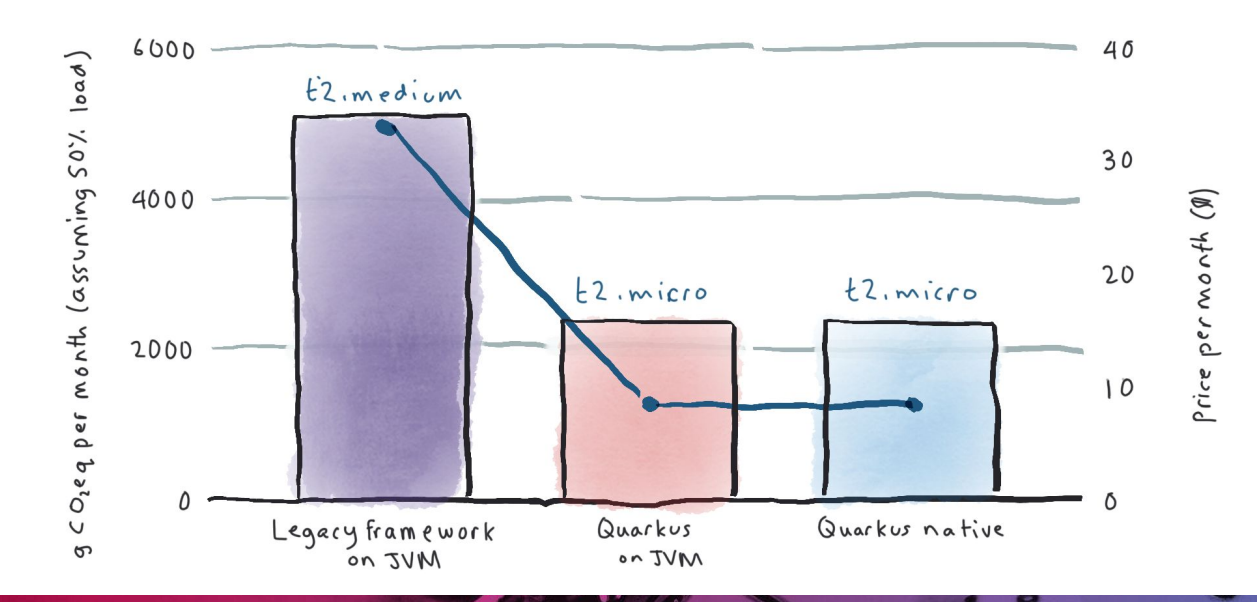

<https://www.redhat.com/en/resources/greener-java-applications-detail> (published 11/14/22) <https://hollycummins.com/writing-greener-java-applications>

**Setup / Assumptions** AWS (us-east-1) SLA > 99% 800 req/sec over 20 days 50% load

**Quarkus World Tour 2022**  $\{\}\$ 

### MIGRATION TOOLKIT FOR APPLICATIONS

"Simplifies the Migration of Spring Apps to Quarkus"

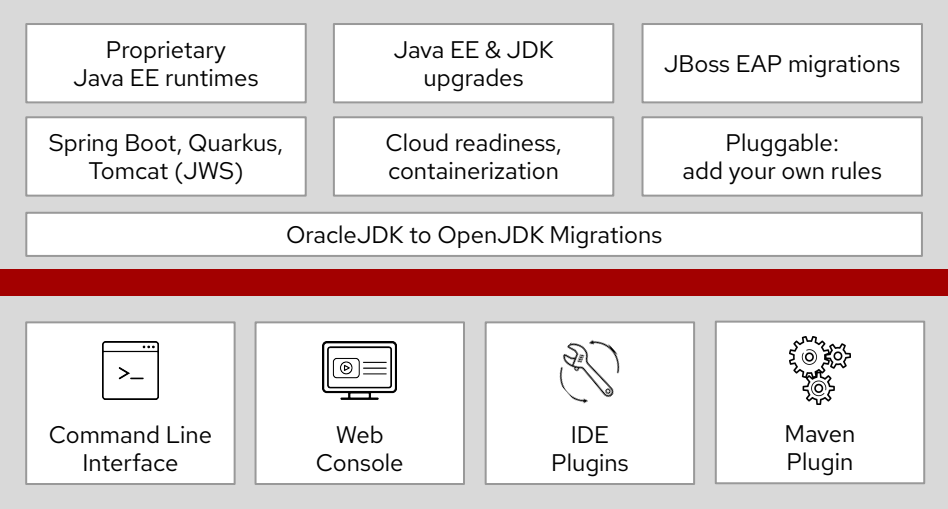

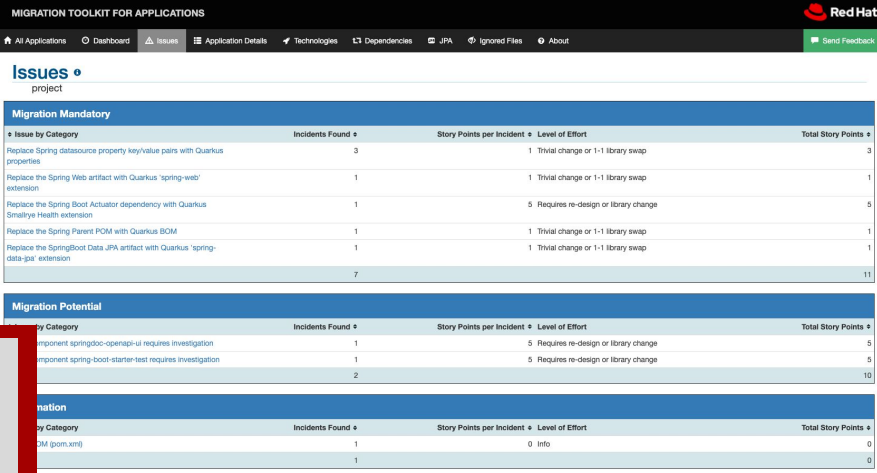

- **●** Automate application analysis
- **●** Estimate level of effort
- **●** accelerate code transformation & MIGTZATION
- INCLUDES RULES FOR DI, METRICS, security, web, shell, & more

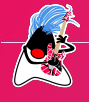

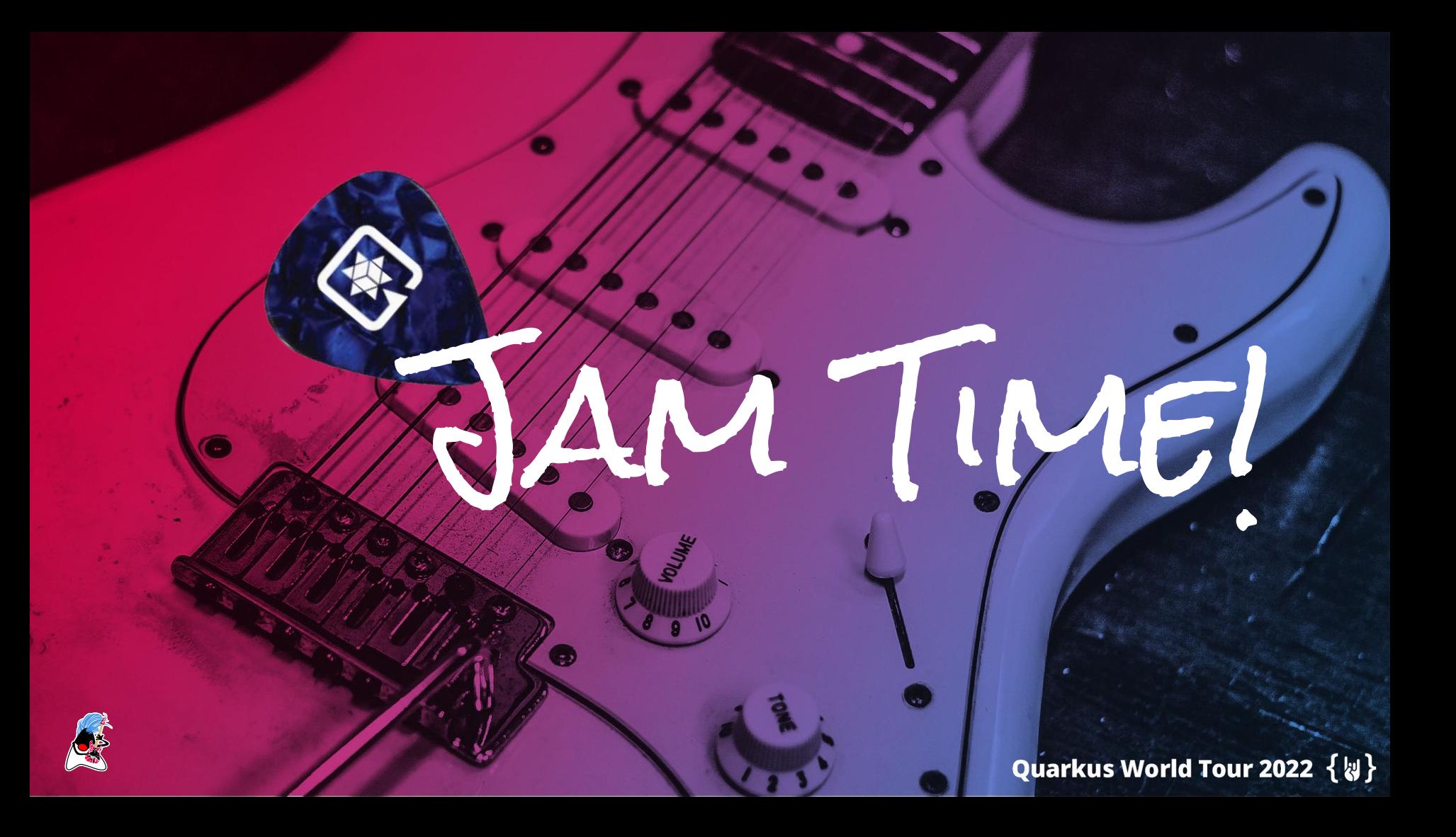

### QUATZKUS Superheroes

**M** 

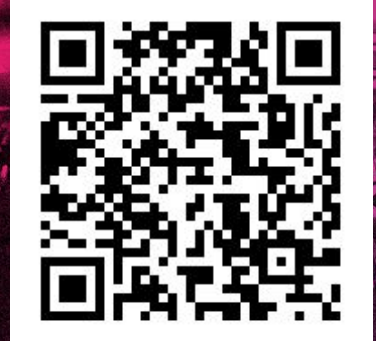

<https://github.com/quarkusio/quarkus-super-heroes>

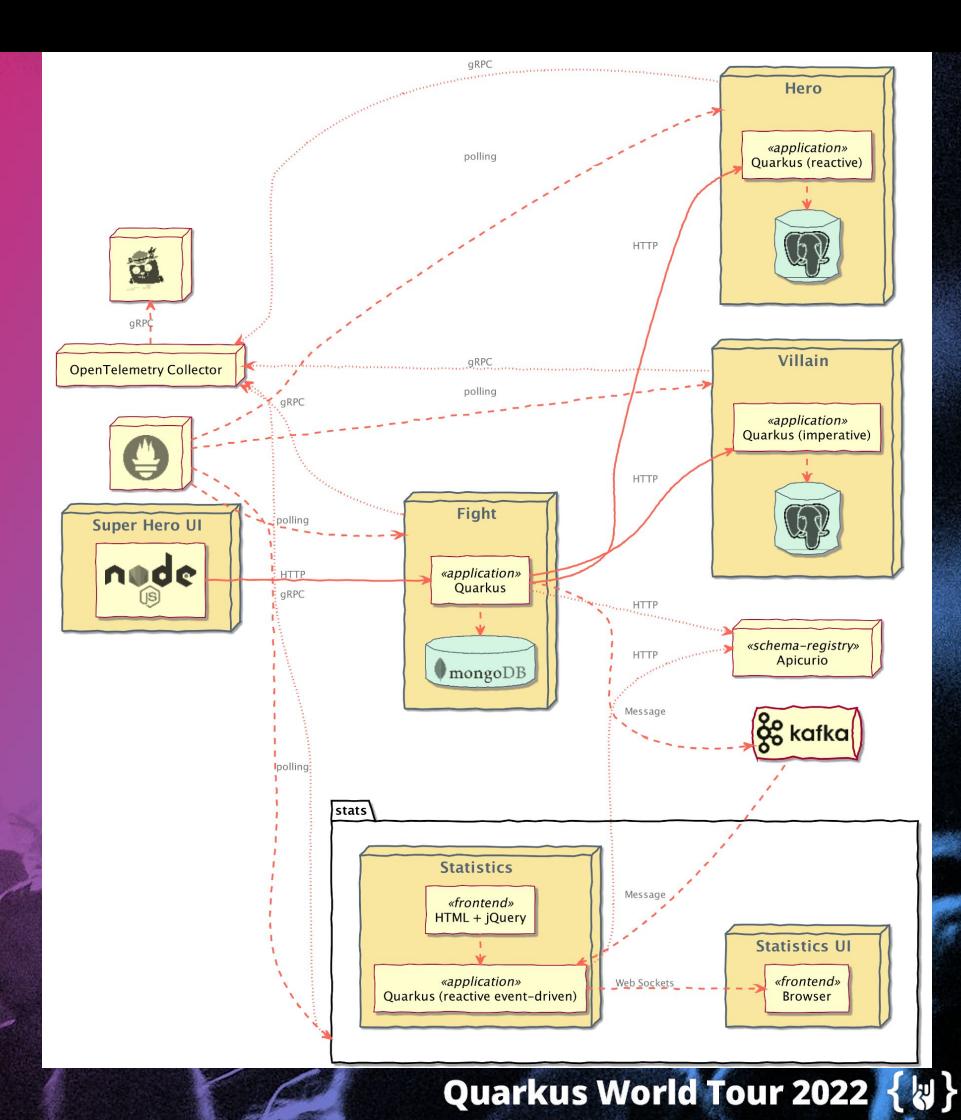

Quarkus Workshop

- Getting Started with Spring Petclinic
- Spring Web to Quarkus Qute
- Spring DI to Quarkus CDI
- Spring Data JPA to Quarkus Hibernate ORM with Panache
- Strangling the Spring Monolith with Quarkus
- Spring to Kubernetes Native with Quarkus

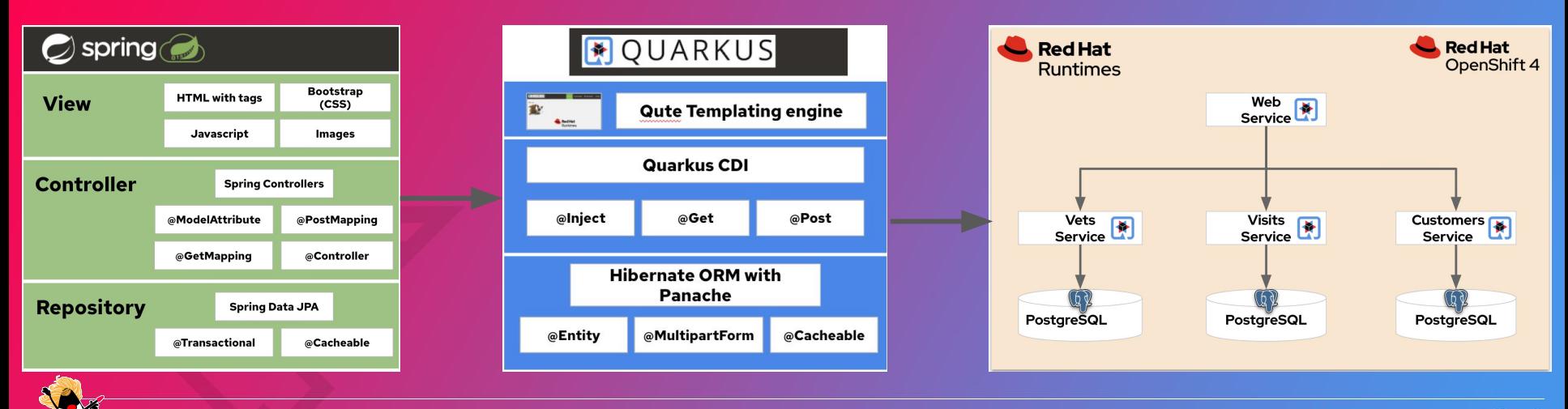

Quarkus World Tour 2022 { 

## DEVELOPER SANDBOX

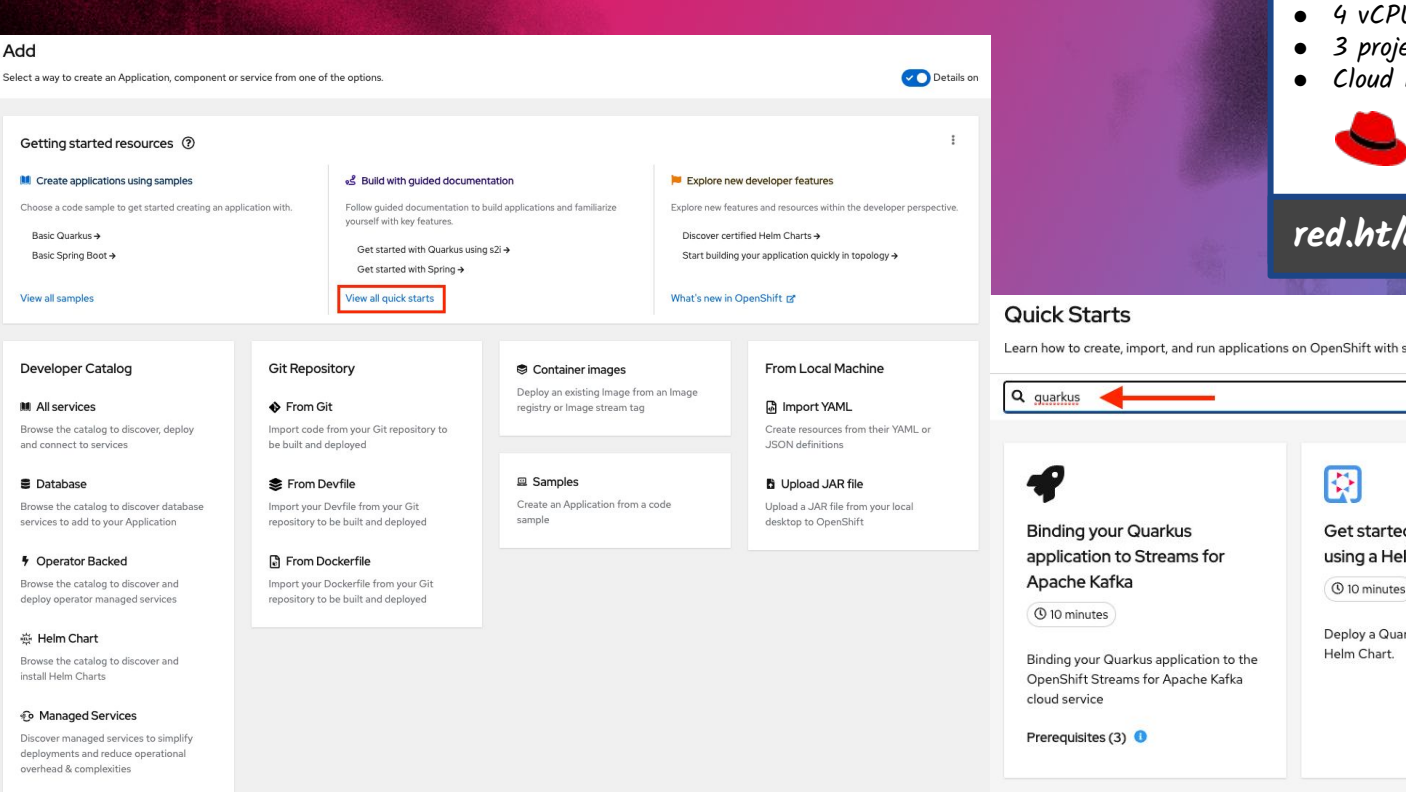

Add

Getting started resources ② **II** Create applications using samples

Basic Quarkus +

View all samples

**M** All services

**B** Database

Basic Spring Boot +

**Developer Catalog** 

and connect to services

<sup>5</sup> Operator Backed

**卷 Helm Chart** 

install Helm Charts

*Le* Managed Services

Browse the catalog to discover, deploy

Browse the catalog to discover database

services to add to your Application

Browse the catalog to discover and

deploy operator managed services

Browse the catalog to discover and

Discover managed services to simplify deployments and reduce operational overhead & complexities

- $\bullet$  30 days
- Limited access
- 4 vCPU, 8 GB RAM
- 3 projects
- Cloud IDE, Pipelines

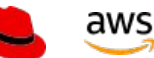

### **red.ht/dev-sandbox**

 $\times$ 

Status  $\bullet$ 

Learn how to create, import, and run applications on OpenShift with step-by-step instructions and tasks.

Get started with Quarkus using a Helm Chart

**①** 10 minutes

Deploy a Quarkus application using a

### 裦

Get started with Quarkus using s2i

**①** 10 minutes

Import a Quarkus Application from git. build, and deploy it onto OpenShift.

## Additional Resources

[Spring Boot on Quarkus: Magic or Madness?](https://developers.redhat.com/blog/2021/02/09/spring-boot-on-quarkus-magic-or-madness) [Why should I choose Quarkus over Spring for my](https://developers.redhat.com/articles/2021/08/31/why-should-i-choose-quarkus-over-spring-my-microservices)

[Quarkus for Spring Developers: Getting Started](https://developers.redhat.com/articles/2021/09/20/quarkus-spring-developers-getting-started) [Evolution of the Quarkus Developer Experience](https://dzone.com/articles/evolution-of-the-quarkus-developer-experience) [Quarkus Insights: Quarkus for Spring Developers](https://youtu.be/RvO8MUfc0kA)

[Quarkus Insights: Quarkus Superheroes](https://youtu.be/7M0Tvlx-GTA)

[microservices?](https://developers.redhat.com/articles/2021/08/31/why-should-i-choose-quarkus-over-spring-my-microservices)

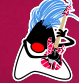

Don't Take Our Word For It!

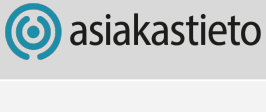

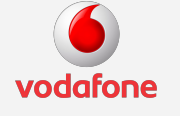

"We became increasingly worried about resource consumption that Spring Boot was having while being deployed on the Kubernetes cluster… It became increasingly cumbersome to find ways to circumvent the methodology we were using just to squeeze every little bit of performance out of Spring Boot" - Christos Sotiriou DXL Backend Chapter Lead, Vodafone Greece

"We went from 1 min startup times to 400 ms." And the state of the state of the state of the state of the state of the state of the state of the state of the state of the state of the state of the state of the state of the

"We could run 3x denser deployments without sacrificing availability and response times of service."

ufthansa.

"Quarkus is close to what our developers are already doing with Spring and it's familiar to them. This is a big benefit"

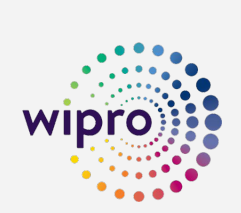

"Before we introduced Quarkus, many of our customers had started to look at alternative stacks like Go and node. is to improve performance and efficiency. These customers were weary of selecting a new language and having to hire new developers or retrain their existing Java developers." - Arijit Mazumdar **[Community](https://quarkus.io/blog/wipro-customer-story/)** 

"There was a low learning curve with Quarkus. It took one of our developers one week to get up to speed on Quarkus and another week to migrate a Spring application to Quarkus." - Arijit Mazumdar

"Quarkus and the Spring API compatibility reduced the migration time and complexity which is critically important for our customers." - Arijit Mazumdar

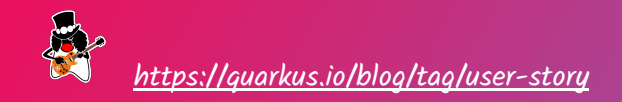

**Quarkus World Tour 2022** 

**[Community](https://quarkus.io/blog/asiakastieto-chooses-quarkus-for-microservices/)** 

**[Community](https://quarkus.io/blog/aviatar-experiences-significant-savings/)** 

[Information Week](https://quarkus.io/blog/vodafone-greece-replaces-spring-boot/) **[Community](https://quarkus.io/blog/vodafone-greece-replaces-spring-boot/)** 

### Don't Take Our Word For It!

"using Spring with AWS Lambda would have been prohibitive because the startup time of Spring in AWS Lambda is too big from my research" - Dennis Baerten [Blog](https://quarkus.io/blog/ennovativesolutions-uses-quarkus-with-aws-lambda/)

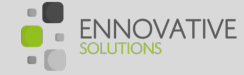

"As costs increase, this is when the benefit of using Quarkus will be experienced due to its more efficient use of cloud resources and fast startup time compared to plain Java and Spring Boot" - Dennis Baerten

"It took me about 3 days to get familiar with the Quarkus stack" - Dennis Berten, Spring Developer

"Some of Payair's developers had mainly Spring experience, we were concerned that it would be difficult for [Blog](https://quarkus.io/blog/why-did-payair-technologies-switch-to-quarkus/) them to "switch sides". It turned out that our fear of the unknown was completely unfounded. Quarkus leverages some good old Jakarta EE standards that all Java developers are familiar with. We did not have to learn a bunch of new APIs." - Hubert Lewandowski <sup>
</sup> **E** Payair

"As a long term Spring developer I realized that Spring is slowly becoming the very thing it swore to destroy. The initial premises of Spring (which basically can be summed up as a lightweight alternative to Jakarta EE) are way past the expiry date now. Spring is the undisputed heavyweight champion that can handle everything you imagine but is not your best option for fast and light services. And that applies to Spring Boot as well. - Hubert Lewandowski

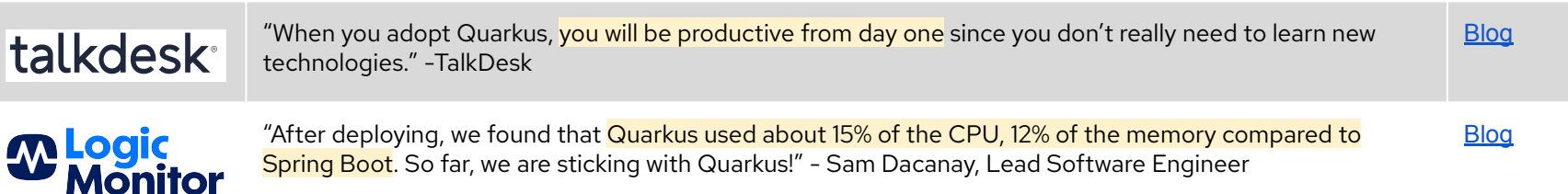

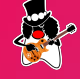

Quarkus World Tour 2022  $\{\}\}$ 

## QUARKUS IDC LAB VALIDATION

### **ANALYST PAPER**

**Red Hat Quarkus Lab Validation** 

### Red Hat

Quarkus\_LabValReport\_#US46175920\_final May22.pdf (page 12 of 40) **SCENARIO 1.2A** 

**Red Het Quarkus Leh Velidation Report** 

Based on the reduced memory utilization demonstrated by this lab. Quarkus JVM and Quarkus Native deliver cost savings as follows:

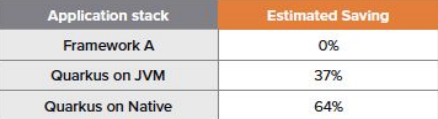

These savings in reduced cloud memory utilization are commensurate to the savings in real dollars that an organization would save by using Quarkus over Framework A. For illustration purposes, if you spend \$100K USD annually in memory consumption on AWS using Framework A, you would spend \$63K with Quarkus JVM and \$36K with Quarkus Native.

### Quarkus can save as much as 64% of cloud resources as compared to Framework A\*

This report compares Quarkus with another widely used Java™ framework for cloud-native development. The comparison is based on criteria important for container, Kubernetes, and cloud deployments. In this analyst paper, you'll find key findings on:

- Cost savings
- Deployment density
- Startup memory usage
- Throughput
- Startup time
- · Developer productivity

### **DOWNLOAD THE ANALYST PAPER**

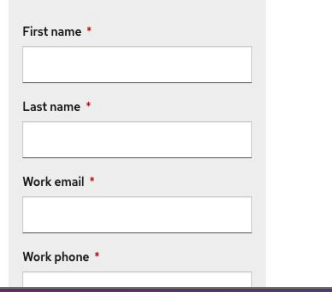

**Memory Utilization for 10 Pods** 

### **Background**

This lab quantified the ability of the Quarkus development framework to optimize memory utilization by measuring the following:

• Memory utilization after starting 10 pods

### **Deployment Environment and Relevant Code**

OpenShift 4.2 hosted by AWS. For more detail about the environment, see "Container Orchestration Cluster" in the appendix.

Code and configuration details: Appendix: Code and configuration for Lab 1.2

### **Key Findings**

For 10 Kubernetes pods on OpenShift 4.2 on AWS, the memory utilization of Quarkus was:

- . 1/8 that of Framework A for Quarkus Native
- - 2/3 that of Framework A for Quarkus on JVM

Public-cloud-based memory usage of Quarkus was lower than Framework A as shown below:

### Memory utilization after starting 10 pods

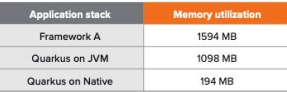

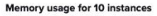

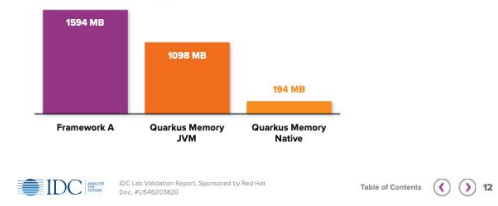

<https://www.redhat.com/en/blog/key-findings-idc-red-hat-quarkus-lab-validation>

### Quarkus World Tour 2022 {

**Had a good time? let everyone know! #quarkusrocks**

Want to know more? Links are in the jam doc below

**Web** quarkus.io **Talk** quarkus.io/community **Twitter** @quarkusio **Tour** [worldtour@quarkus.io](mailto:worldtour@quarkus.io) **More** quarkus.io/worldtour/soundcheck **Book** red.ht/quarkus-spring-devs

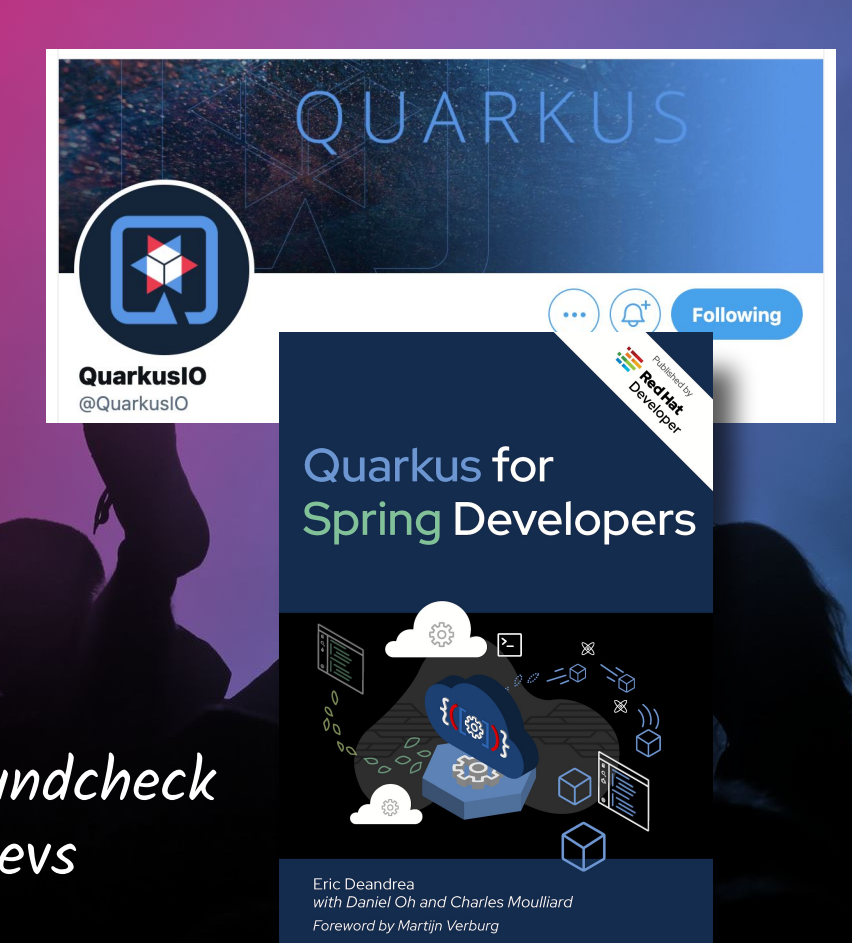

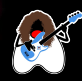

Quarkus World Tour 2022  $\{\forall\}$ 

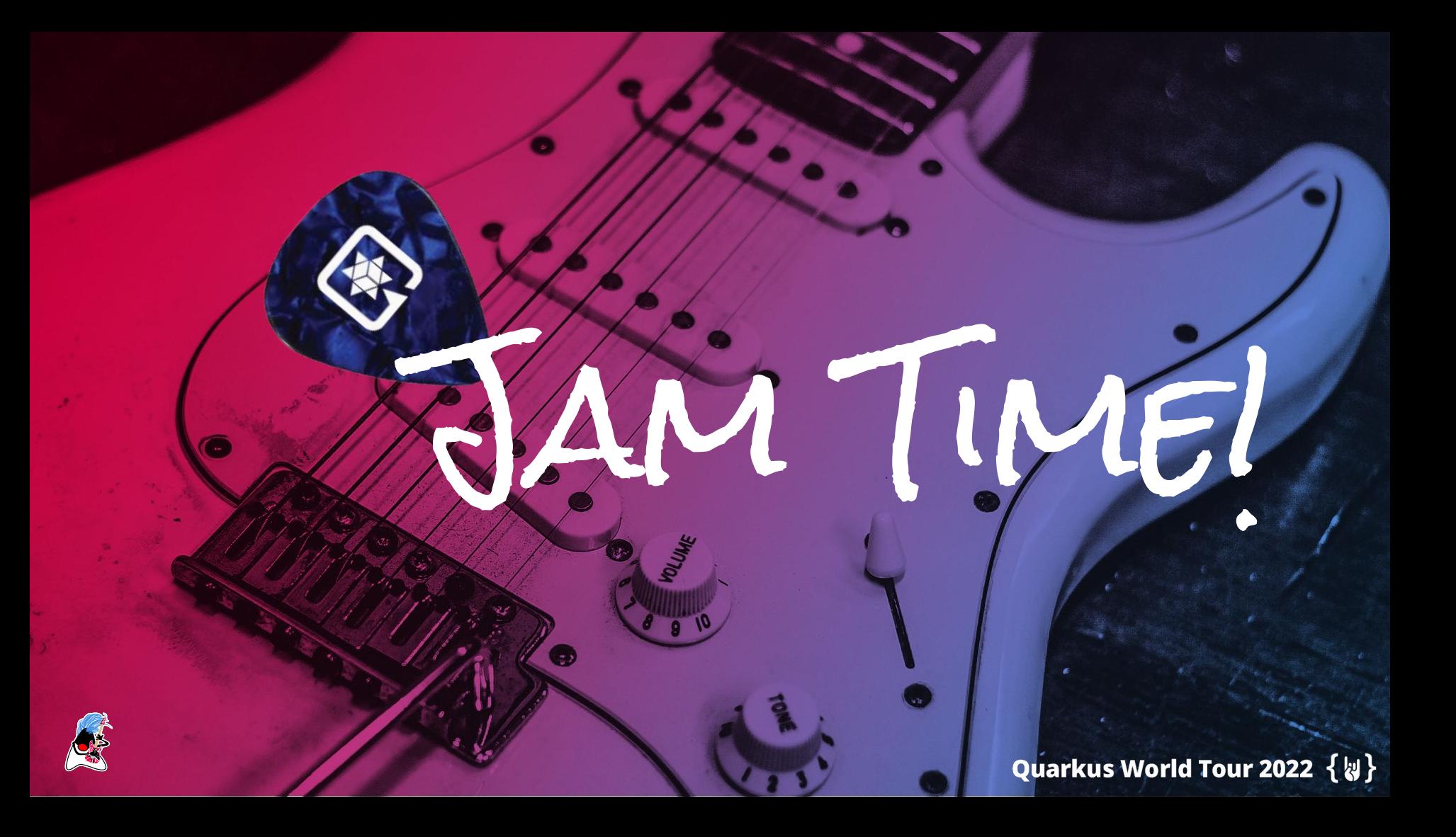

### Jam Time!

Convert and run a full-featured Spring Boot application on Quarkus with no code changes

Spring Web Spring Data JPA Spring Actuator Spring Boot Config SpringDoc OpenAPI Micrometer metrics PostgreSQL (JDBC)

Quarkus World Tour 2022  $\{\psi\}$ 

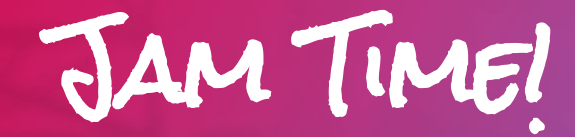

Replace Spring Boot starters with equivalent Quarkus extensions Replace Spring configuration with equivalent Quarkus configuration **Bonus Track:** No hassle native image generation

### Why wait for Spring Boot 3? Use Quarkus today!

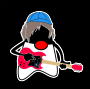

**Quarkus World Tour 2022** くいと

# Jam Time!

### **https://red.ht/spring-to-quarkus-todo**

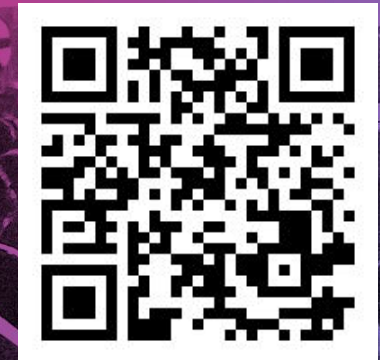

Quarkus World Tour 2022 { a}

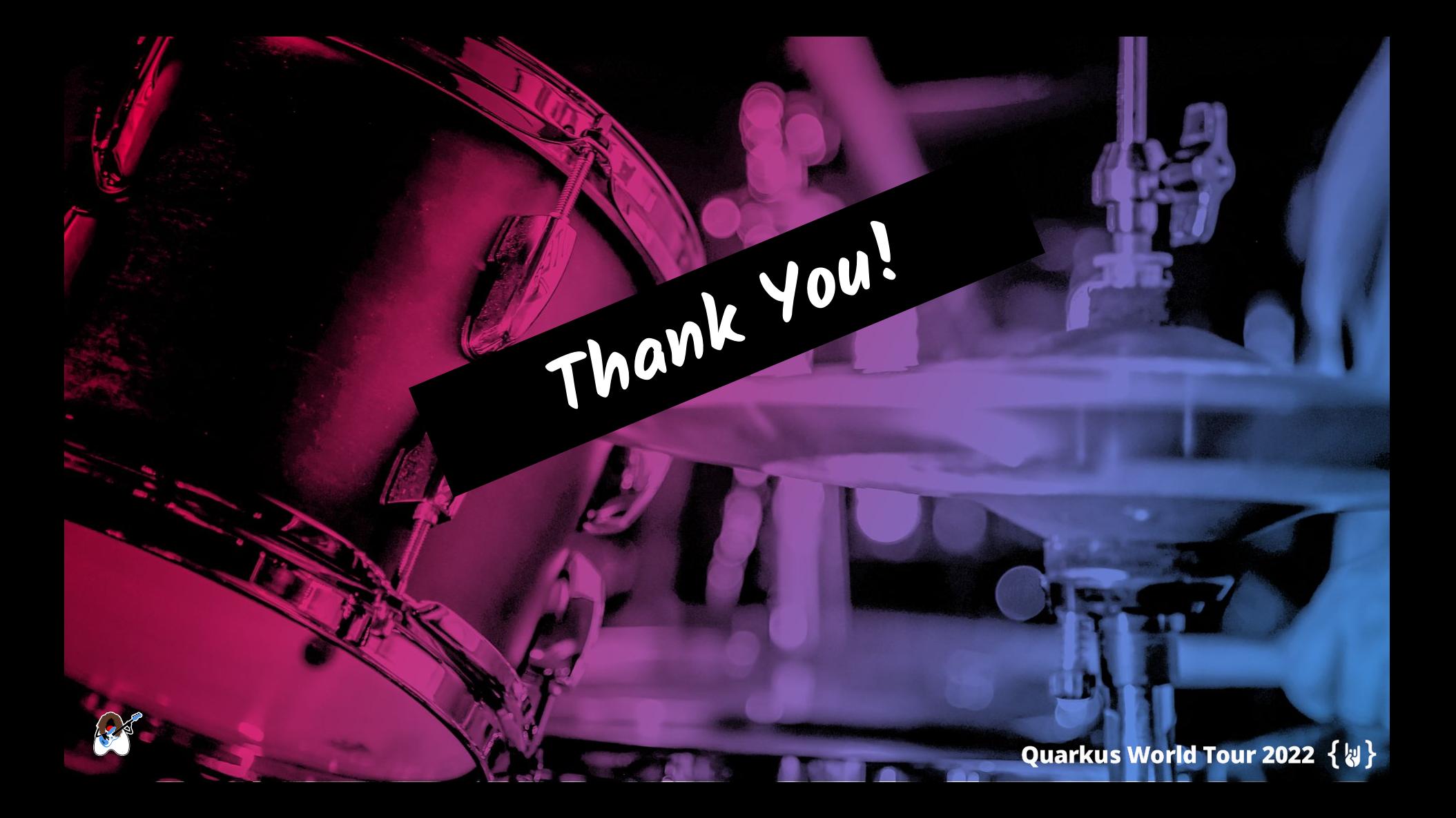